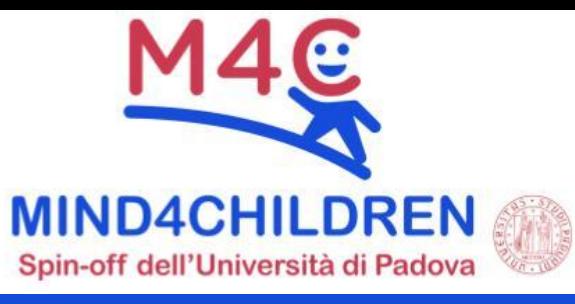

# **PERCORSO DI FORMAZIONE Come aiutare i nostri bambini e ragazzi che vivono un disagio socio-culturale**

### **ISCRIVITI ALLA PIATTAFORMA E-LEARNING entro il 5 novembre 2023 seguendo i 2 passi illustrati di seguito. 1 PASSO Collegati a [corsi.mind4children.com](https://corsi.mind4children.com)** e scegli la modalità di registrazione. Con **Google**, senza password, utilizzando il tuo account istituzionale (facile e veloce), premendo questo pulsante: G Google - Account istituzionale **oppure Manualmente**, premendo il pulsante "**Crea un account**"**.** Inserisci i tuoi dati, quindi premi il **pulsante di conferma** a fondo pagina.

Fai click su questo link (direttamente sulla locandina): **2 PASSO**

<https://corsi.mind4children.com/course/view.php?id=191> quindi premi il pulsante "**Iscriviti al corso**".

**Convalida l'iscrizione al corso di formazione**

**IN FUTURO**, vai a **corsi.mind4children.com** per seguire la formazione: troverai tutto ciò che ti serve. **ACCEDI** con la modalità scelta in fase di registrazione.

## **Consigli per seguire il corso**

Al momento dell'iscrizione, fornire **NOME E COGNOME**: non sarà possibile modificarli successivamente.

La piattaforma è compatibile con qualsiasi dispositivo tuttavia, per il vostro confort, è preferibile utilizzare un **COMPUTER**, anziché un dispositivo mobile.

In caso di **DUBBI O DIFFICOLTÀ**, scrivere a

#### **[mind4children.com/supporto](https://mind4children.com/supporto)**

#### **LEZIONI**

**LEZIONE IN PRESENZA** 9 novembre 2023 dalle 9:00 alle 13:00

con **Maja Roch**

#### **LEZIONI ASINCRONE**

All'interno dell'area corso saranno caricate videolezioni che l'ente committente sceglierà. **Sarete avvisati quando disponibili**.

#### **RISORSE DIDATTICHE**

Saranno caricate risorse eventualmente fornite dai docenti: **verificare periodicamente l'area corso della Piattaforma e-Learning.**

#### **ATTESTATO**

L'attestato sarà presente in **piattaforma**, al termine della formazione, per gli utenti che avranno seguito almeno il **70%** delle attività e compilato il **questionario di gradimento**.